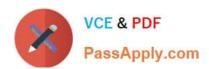

# **C\_MDG\_1909**<sup>Q&As</sup>

SAP Certified Application Associate - SAP Master Data Governance

## Pass SAP C\_MDG\_1909 Exam with 100% Guarantee

Free Download Real Questions & Answers PDF and VCE file from:

https://www.passapply.com/c\_mdg\_1909.html

100% Passing Guarantee 100% Money Back Assurance

Following Questions and Answers are all new published by SAP Official Exam Center

- Instant Download After Purchase
- 100% Money Back Guarantee
- 365 Days Free Update
- 800,000+ Satisfied Customers

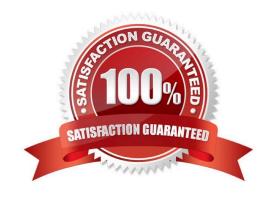

#### https://www.passapply.com/c\_mdg\_1909.html 2024 Latest passapply C\_MDG\_1909 PDF and VCE dumps Download

#### **QUESTION 1**

Which KPI types are supported out of the box by contextualized SAP HANA-based analytics? There are 3 correct answers to this question.

- A. Duplicate-related KPIs
- B. Request status-related KPIs
- C. Change document-related KPIs
- D. Processing time-related KPIs
- E. Completeness-related KPIs

Correct Answer: ACE

#### **QUESTION 2**

What options are possible for non-SAP HANA-based standardization for SAP Master Data Governance consolidation? Note: There are 2 correct answers to this question.

- A. Deletion or splitting of single or multiple records.
- B. Validation of records against back end customizing
- C. Standardization using BRFplus
- D. SAP Data Services, called using BAS interface (BusinessPartner model only)

Correct Answer: CD

#### **QUESTION 3**

For which requirements should your customer use Multiple-Record Processing in SAP Master Data Governance, central governance?

There are 2 correct answers to this question.

- A. For processing multiple complete data objects
- B. For changing selected attributes of any number of records by one data specialist
- C. For collaboration on a pre-defined data set by multiple processors
- D. For a smaller number of records

Correct Answer: AB

### https://www.passapply.com/c\_mdg\_1909.html

2024 Latest passapply C\_MDG\_1909 PDF and VCE dumps Download

#### **QUESTION 4**

You want to manage ERP vendors and customers using the standard business partner data model in SAP Master Data Governance (MDG). Which of the following statements are correct? Note: There are 3 correct answers to this question.

- A. SAP MDG uses the business partner data model to manage both vendors and customers.
- B. Multiple ERP vendors and ERP customers can be assigned to one business partner (BP).
- C. Customer vendor integration (CVI) configuration is not required.
- D. SAP MDG has separate data models to manage vendors and customers.
- E. The Vendor/Customer account group can be derived as per the configuration of the BP grouping.

Correct Answer: ABE

#### **QUESTION 5**

What are the characteristics of reference data?

- A. Its definition and values are harmonized across the corporate group.
- B. It is sometimes compliant with external standards, such as ISO.
- C. It is often referenced by diverse master data and processes.
- D. Lack of transparency relating to suppliers and products.

Correct Answer: ABC

<u>Latest C MDG 1909</u> <u>Dumps</u> C MDG 1909 PDF Dumps C MDG 1909 Braindumps